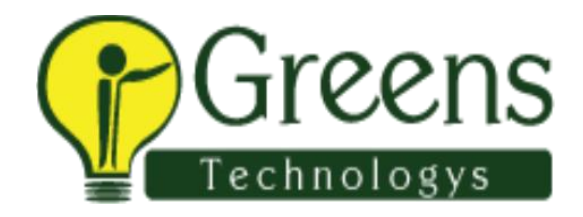

# **Cognos Training Course Content**

#### **Datawarehousing Concepts**

- What is DWH?
- Characteristics of Data warehouse
- Difference between OLTP and DWH
- Architecture of DWH
- Various BI tools
- Types of DWH
- Types of Dimensional Data Modeling
- Surrogate key
- Types of Dimension

## **DW & BI Basic Concepts**

- RDMBS Introduction
- DW Architecture
- Star Schema
- Snowflake Schema
- Conceptual Data Model
- Logical Data Model
- Physical Data Model
- Data Mart
- OLAP, MOLAP, ROLAP
- Cubes
- BI Uses
- Dimensional Model
- Fact Tables
- Lookup Tables
- Hierarchy
- Cognos Vs Other BI Tools
- BI Vendor Comparison

#### **Introduction to IBM Cognos**

- Cognos 10.1 Architecture
- Content store
- Content Manager
- Dispatcher
- Cognos Vs Other OLAP tools
- Product Overview
- New Features of Cognos 10.1

## **IBM Cognos Connection**

- Understanding Packages
- Components of Cognos Connection
- Personalizing Cognos Connection
- Organizing the Reports
- Activity and Scheduling
- Properties
- Create New Page
- Job
- Workspace
- My Inbox
- My preference

## **Cognos Query Studio**

- Types of Reports
- (List, Cross tab (Pivot) & Chart)
- Filters
- Prompts
- Calculations
- Grouping
- Sections and Sorting
- Aggregate Functions & Calculations
- Page Breaks
- Conditional Styles & Formatting
- Apply Template
- Preference settings

## **Report Studio**

- Report Templates
- Formatting Reports
- Grouping, Sorting
- Summarizing data
- Report Sections
- Working with Variables
- Parameters
- Filters
- Multiple Filter
- Prompts
- Cascading Prompt
- Types of Prompt
- Conditional Formatting
- Report Functions  $&$  Calculations
- Repeater Table
- Using Maps
- Advanced Chart Options
- Multiple Page Report
- Export Into Different
- Format PDF,XML,XL,CSV
- Validate Report

#### **Report Studio Advanced**

- Using other toolbox objects
- Conditional Style
- Table of contents Reports
- Using Bookmarks
- Master Detail Report
- Conditional Block
- Unlocking Objects
- Managing Report queries
- Drill through reports
- Report Bursting
- Using External Data
- Query Expressions
- Query Calculations
- Layout Calculations
- Generated SQL/MDX Query
- Active Reports

#### **Analysis Studio**

- Analysis Studio Fundamentals
- Nest Data in Crosstabs in Analysis Studio
- Create Analysis with Multiple filter
- Reusable analysis
- Build Advanced Crosstabs in Analysis Studio
- Focus with Filters in Analysis Studio

Extend the Analysis

#### **Event Studio**

- Introduction to Event Studio
- Create an agent
- Add tasks to an agent
- Run an agent through its lifecycle
- Schedule an agent

#### **Business Insight**

- Dashboards Introduction
- Create Dashboard
- Value Filter
- Slider Filter
- Using RSS Feed
- Using web Page
- Content Pane
- Widgets
- Sort, Filter and Calculate data
- Advanced Filters
- Lab & Exercise

#### **Business Insight Advanced**

- BI Advanced : Interface
- Create Different types of Reports
- Reporting Styles
- Create dashboard objects
- Summarize data and Create Calculations
- Adding Filters

#### **Cognos Framework Manager**

- Objects Introduction
- Metadata Modelling
- Design & Create a Project
- Data source connection
- Namespaces
- Database view
- Business view
- Presentation view
- Cardinality Relationships
- Model Query Subjects
- Data source Query subjects
- Query items
- Determinants
- Regular Dimension
- Measure Dimension
- Model Filters, Prompts & Calculations
- Business Logic
- Preparing the Metadata
- Creating Star Schema
- Data level Security
- Object Level Security
- Package Level Security
- Verify Objects
- Performance Tuning
- Create & publish Packages

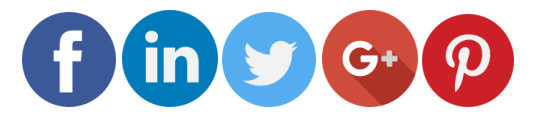

Like and follow with us for more details